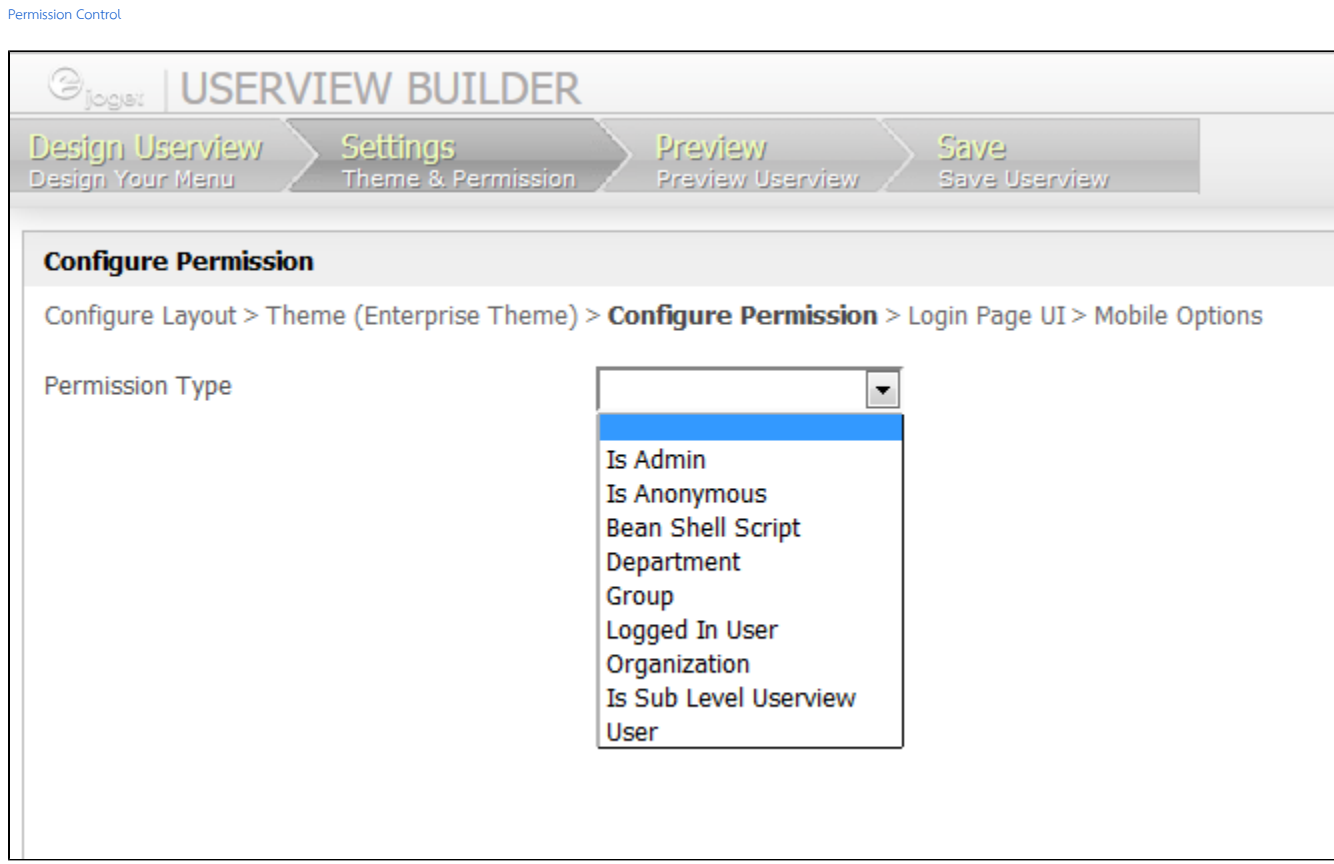

:-

- **[Bean Shell Permission](https://dev.joget.org/community/display/KBv4/Bean+Shell+Permission)**
- [Organization Permission](https://dev.joget.org/community/display/KBv4/Organization+Permission)
- [User Permission](https://dev.joget.org/community/display/KBv4/User+Permission)
- [Logged In User Permission](https://dev.joget.org/community/display/KBv4/Logged+In+User+Permission)
- **[Group Permission](https://dev.joget.org/community/display/KBv4/Group+Permission)**
- [Department Permission](https://dev.joget.org/community/display/KBv4/Department+Permission)
- [Admin Userview Permission](https://dev.joget.org/community/display/KBv4/Admin+Userview+Permission)
- [Anonymous Userview Permission](https://dev.joget.org/community/display/KBv4/Anonymous+Userview+Permission)
- **[Sub Level Userview Permission](https://dev.joget.org/community/display/KBv4/Sub+Level+Userview+Permission)**